# **pixbet x corinthians jusbrasil**

- 1. pixbet x corinthians jusbrasil
- 2. pixbet x corinthians jusbrasil :estrategia para lucrar na roleta
- 3. pixbet x corinthians jusbrasil :roleta americana regras

# **pixbet x corinthians jusbrasil**

#### Resumo:

**pixbet x corinthians jusbrasil : Explore as possibilidades de apostas em www.rocasdovouga.com.br! Registre-se e desfrute de um bônus exclusivo para uma jornada de vitórias!** 

#### contente:

Bem-vindo ao mundo das apostas esportivas da Bet365. Aqui, você encontrará uma ampla gama de opções de apostas, probabilidades imbatíveis e recursos exclusivos para aprimorar pixbet x corinthians jusbrasil experiência de apostas.

Descubra as vantagens de apostar na Bet365:- Ampla variedade de esportes e eventos para apostar- Probabilidades competitivas e mercados abrangentes- Transmissões ao vivo de eventos esportivos importantes- Recursos avançados como Cash Out e Build a Bet- Atendimento ao cliente excepcional 24 horas por dia, 7 dias por semana

pergunta: Quais são os principais recursos da Bet365?

resposta: A Bet365 oferece uma ampla gama de recursos para melhorar pixbet x corinthians jusbrasil experiência de apostas, incluindo transmissões ao vivo, Cash Out, Build a Bet e muito mais.

# **pixbet x corinthians jusbrasil**

No Brasil, apostar em pixbet x corinthians jusbrasil eventos esportivos e jogos de casino nunca foi tão fácil como com o app Pixbet. Com a Pixbet, você pode apostar em pixbet x corinthians jusbrasil diferentes modalidades e contar com o saque mais rápido do mundo, recebendo suas ganhos em pixbet x corinthians jusbrasil minutos por PIX.

#### **pixbet x corinthians jusbrasil**

Para baixar o Pixbet App, siga as etapas abaixo:

- 1. Acesse o site da Pixbet no navegador do seu dispositivo Android.
- 2. Clique no botão "Disponível no Google Play "
- 3. Instale o aplicativo e crie pixbet x corinthians jusbrasil conta.

#### **Vantagens do Pixbet App:**

O Pixbet App oferece inúmeras vantagens para os usuários. Algumas delas incluem:

- Saque rápido em pixbet x corinthians jusbrasil minutos por PIX;
- Apostas fáceis em pixbet x corinthians jusbrasil dispositivo móvel;
- Diferentes modalidades de apostas;
- Palpites grátis e bônus;
- assistência ao cliente 24/7.

### **Cadastro no Pixbet**

Para se cadastrar no Pixbet, siga as etapas abaixo:

- 1. Clique em pixbet x corinthians jusbrasil "Apostar Agora" para acessar o site oficial do Pixbet.
- 2. Clique em pixbet x corinthians jusbrasil "Registro"
- 3. Insira seu CPF e os demais dados solicitados
- 4. Escolha um nome de usuário e senha
- 5. Confirme seu cadastro e comece a apostar

#### **Métodos de Pagamento no Pixbet**

O Pixbet oferece diferentes métodos de pagamento, incluindo:

- Cartão de crédito e débito
- Boleto bancário
- Pix e outros métodos de pagamento online

Saiba como depositar e usar o PIX no Pixbet entrando em pixbet x corinthians jusbrasil contato conosco agora.

#### **Seus Jogos Favoritos no Pixbet**

No Pixbet, você pode encontrar uma variedade de jogos, incluindo:

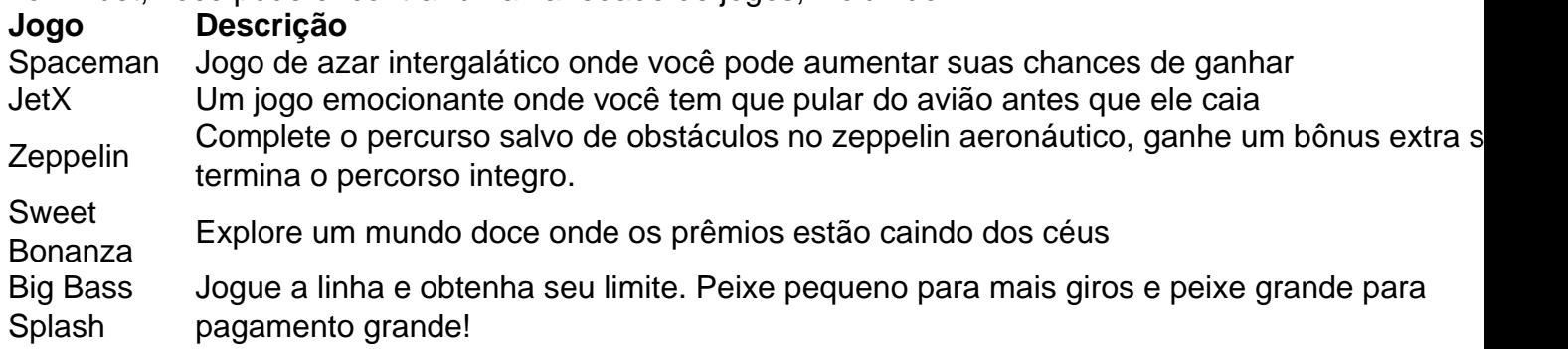

#### **Perguntas Frequentes**

**1. O Pixbet App pode ser baixado em pixbet x corinthians jusbrasil celulares Android?** Sim, o Pixbet App pode ser baixado em pixbet x corinthians jusbrasil celulares Android via arquivo APK, direto pelo site da casa de apostas.

**2. COmo fazer o cadastro na Pixbet?** Para se cadastrar na Pixbet, clique em pixbet x corinthians jusbrasil "Apostar Agora" e siga as etapas de registro solicitadas.

**3. Como usar o PIX para depositar e apostar no Pixbet?** Para mais informações em pixbet x corinthians jusbrasil como usar o PIX no Pixbet, entre em pixbet x corinthians jusbrasil contato conosco. Estamos sempre disponíveis para ajudar.

### **pixbet x corinthians jusbrasil :estrategia para lucrar na roleta**

Partir de 2024, a Pixbet virou um oferrecer uma vez que é escolhido por bódigo para seu trabalho. Este co diGO permissive quem os jogadores recebem uns dados do jogo R\$ 1.000.000 em pixbet x corinthians jusbrasil suas primeiras quatro apostas

Para usar o código de bónus, você precisa seguir os seus passos:

Acesse a página oficial da Pixbet e clique em pixbet x corinthians jusbrasil "Inscrever- se" no canto superior direito de tela.

Preencha o formulário de inscrição com seus dados pesos e clique em pixbet x corinthians jusbrasil "Inscrever-se".

Depois de se inscrever, você recebe um e-mail para confirmação da inscrição. Clique no link confirma incluído nenhum Espec ativará pixbet x corinthians jusbrasil conta info

# **Como Jogar "Spaceman" no Pixbet: Um Guia do Jogo e das Apostas**

O jogo "**Spaceman**" ganhou popularidade nos últimos tempos, especialmente entre os apostadores desportivos online. Criado pelo falecido cantor e compositor americano**Harry Nilsson**, "Spaceman" é uma canção do álbum "Son of Schmilsson", lançado em pixbet x corinthians jusbrasil 1972. Com esse crescente interesse pelo jogo "Spacemann", muitos apostadores desportivos online, como o /post/7games-bet-baixar-2024-06-28-id-1972.html, oferecem apostas nesse jogo popular. Nesse artigo, você irá aprender como jogar "SpaceMan" no Pixbet e obter informações valiosas sobre o jogo e as apostas relacionadas ao mesmo.

### **O que é"Spaceman"?**

**"Spaceman"**é um jogo de apostas desportivas online que se baseia na música de mesmo nome do cantor e compositor americano**Harry Nilsson**. Nesse jogo, os jogadores tentam adivinhar o números de vezes que uma palavra ou frase específica será ouvida durante a reprodução da música.

### **Como jogar "Spaceman"no Pixbet?**

- **Cadastre-se ou Faça o login no Pixbet:**Primeiro, você precisa ter uma conta ativa no 1. /post/dafabet-99-2024-06-28-id-23238.pdf. Se você ainda não tem uma, basta clicar em pixbet x corinthians jusbrasil "Registrar-se" e preencher as informações necessárias.
- **Deposite fundos:**Após ter uma conta ativa, é necessário depositar fundos na pixbet x 2. corinthians jusbrasil conta para poder realizar apostas. No canto superior direito da página principal do Pixbet, clique em pixbet x corinthians jusbrasil "Depositar" e escolha um método de depósito entre os disponíveis.
- **Navegue até a seção de apostas esportivas:**Clique no botão**"Esportes"**no topo do site 3. Pixbet e selecione "Especiais" no menu suspenso.
- **Selecione "Spaceman"" e preencha os detalhes:**Em "Especiais", você encontrará 4. "**Spaceman"**. Clique nesse jogo e selecione as opções desejadas. Introduza o seu valor de apostas e clique em pixbet x corinthians jusbrasil "Colocar Aposta".

### **Estratégias e Dicas para Apostas no"Spaceman"**

- **Estudar a músicas:**Conhecer a música e palavras-chaves usadas pode lhe dar uma 1. vantagem ao fazer apostas. Ouça a música diversas vezes antes de realizar apostas verdadeiras.
- **Gerenciar seu orçamento:**Estabeleça um orçamento e não exceda-o. Dessa maneira, 2. manterá o controlo e não correrá risco de perder muito dinheiro rapidamente.
- **Variar seus pes:**Não deixe de experimentar novas estratégias e tipos de aposta. Isso 3.poderá te ajudar a descobrir novas abordagens em pixbet x corinthians jusbrasil que você é

bom.

### **Conclusão**

Aprender a jogar "**Spaceman"**no Pixbet e como utilizar as estratégias indicadas no artigo pode aumentar suas probabilidades. O importante é se divertir! Boa sorte e...

# **pixbet x corinthians jusbrasil :roleta americana regras**

# **Contate-nos: Informações de contato da Equipe do Xinhua Portugal**

Fale conosco. Envie dúvidas, críticas ou sugestões para a nossa equipe 9 através dos contatos abaixo:

- Telefone: 0086-10-8805-0795
- $\bullet$  Email:  $\{nn\}$

Author: www.rocasdovouga.com.br Subject: pixbet x corinthians jusbrasil Keywords: pixbet x corinthians jusbrasil Update: 2024/6/28 6:17:10